## **INOVANCE**

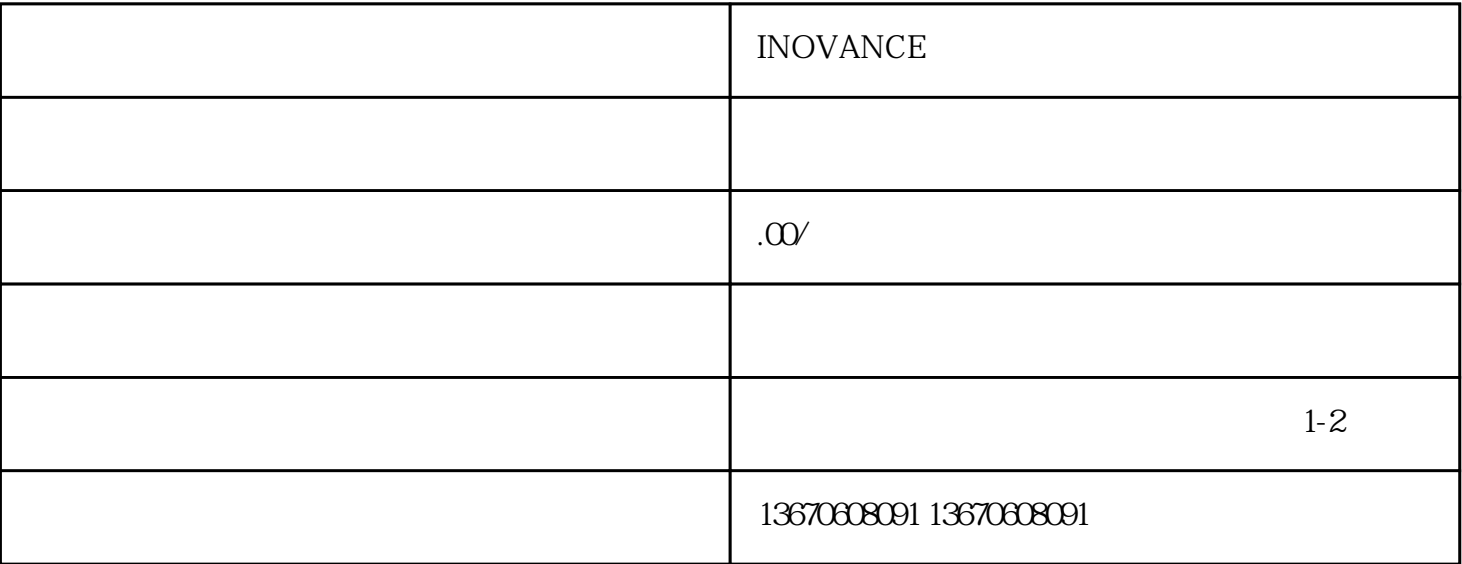

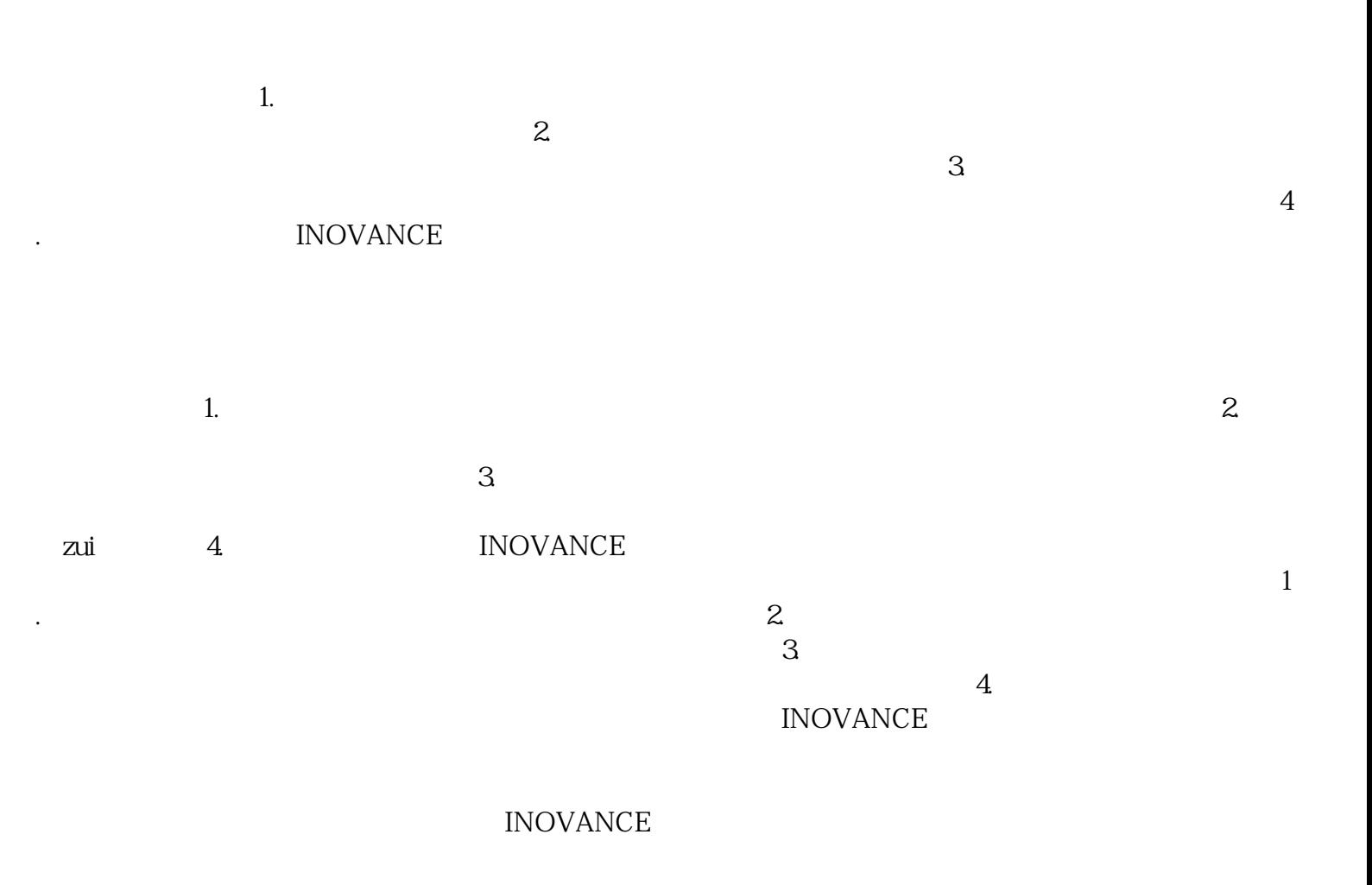